Слесарев Ю.Н. Применение пакета программ ELCUT для моделирования работы низкооборотного электрогенератора для ветродвигателя. // Проблемы информатики в образовании, управлении, экономике и технике: Сб. статей VIII Всерос. научно-техн. конф. – Пенза: ПДЗ, 2008. – С. 89-93.

## **ПРИМЕНЕНИЕ ПАКЕТА ПРОГРАММ ELCUT ДЛЯ МОДЕЛИРОВАНИЯ РАБОТЫ НИЗКООБОРОТНОГО ЭЛЕКТРОГЕНЕРАТОРА ДЛЯ ВЕТРОДВИГАТЕЛЯ**

Ю.Н. Слесарев

Пензенский государственный педагогический университет им. В.Г. Белинского, г. Пенза

Ветер является одним из наиболее мощных энергетических источников и может быть использован в больших масштабах, чем в настоящее время.

Для преобразования механической энергии ветра в электрическую применяются электрические машины постоянного тока, работающие в генераторном режиме, и генераторы переменного тока.

Многие ветродвигатели имеют низкую скорость вращения. Чтобы использовать подобные двигатели для получения электрической энергии, требуется электрический генератор, работающий при низкой частоте вращения, ось которого напрямую соединена с осью ветродвигателя, так как применение повышающих редукторов существенно уменьшает КПД, усложняет конструкцию, повышает стоимость и снижает надежность.

Для получения достаточно высокого выходного напряжения и повышения электрической мощности необходимо использовать многополюсный электрический генератор, в роторе которого для упрощения и удешевления конструкции могут применяться постоянные магниты.

Работающий при низкой частоте вращения генератор можно построить по схеме, показанной на рис.1 [1].

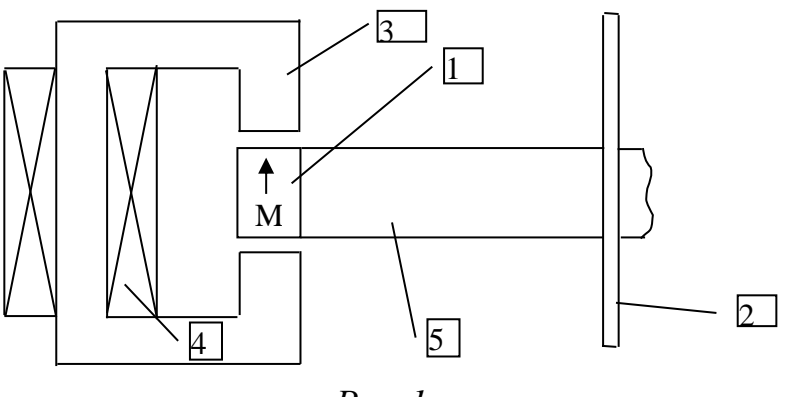

*Рис. 1*

Постоянный кольцевой магнит 1 вращается вокруг оси 2, приводимой во вращение ветродвигателем. Направление намагниченности магнита аксиальное (параллельно/ антипараллельно оси генератора). На стальном сердечнике 3

расположена катушка 4, в которой наводится электродвижущая сила при прохождении магнита 1. Кольцевой магнит укреплен на круглом основании 5. Намагниченные постоянно магнит 1 с основанием 5 образуют ротор генератора, а магнитный сердечник 3 с катушками 4 – статор. Кольцевой магнит может быть сплошным или набранным из отдельных призматических или дисковых магнитов. Число магнитов равно числу полюсов *n*. Ротор ЭГ изображен на рис. 2.

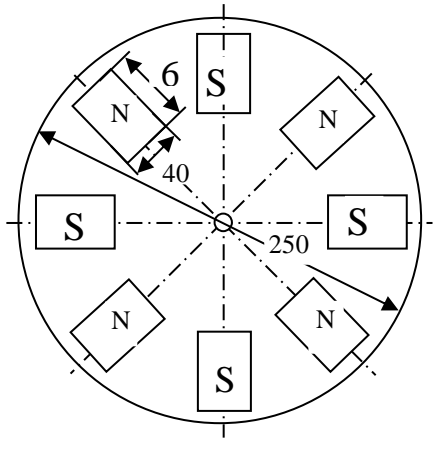

*Рис. 2*

Имеющиеся методики расчета не могут быть использованы, так как они применяются для анализа электрогенераторов традиционной конструкции, работающих при больших оборотах.

Целью данной работы является анализ ряда конструктивных особенностей построения низкооборотных электрогенераторов, в том числе геометрических размеров магнитопровода, влияния расположения магнитов ротора на магнитное поле в сердечнике магнитопровода, проверка адекватности решения.

В качестве инструмента анализа был выбран пакет ELCUT 5.4, представляющий собой интегрированную диалоговую систему программ, позволяющую решать плоские и осесимметричные задачи линейной и нелинейной магнитостатики. На рис.3 приведена геометрическая модель расчетной задачи. Расстояние между узлами сетки соответствует 1 см.

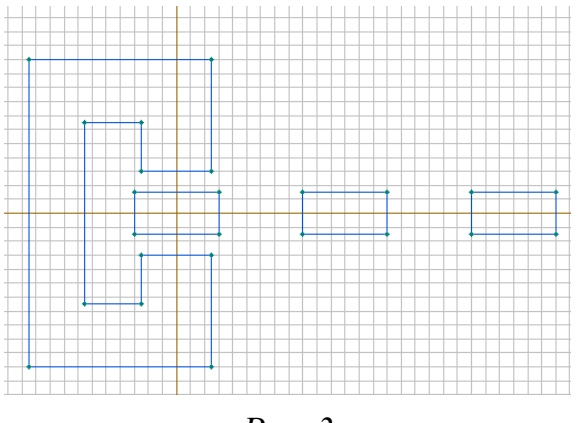

*Рис. 3*

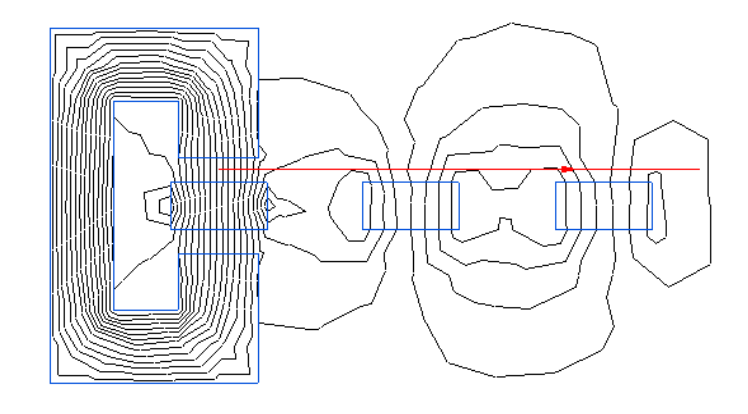

*Рис. 4*

На рис. 4 приведена картина распределения магнитных силовых линий в зазоре магнитопровода от расположения магнитов ротора, соответствующая рис. 3. Анализ выполнен для постоянных магнитов на основе Mn-Zn ферритов. На рис. 5 приведены графики вертикальной составляющей магнитной индукции в сечении, отмеченном на рис. 4 горизонтальной линией для двух различных значений воздушных зазоров магнитопровода и высот магнитов. Толстые линии на рис. 5 дают представление о линейных размерах магнитов и их взаимном расположении.

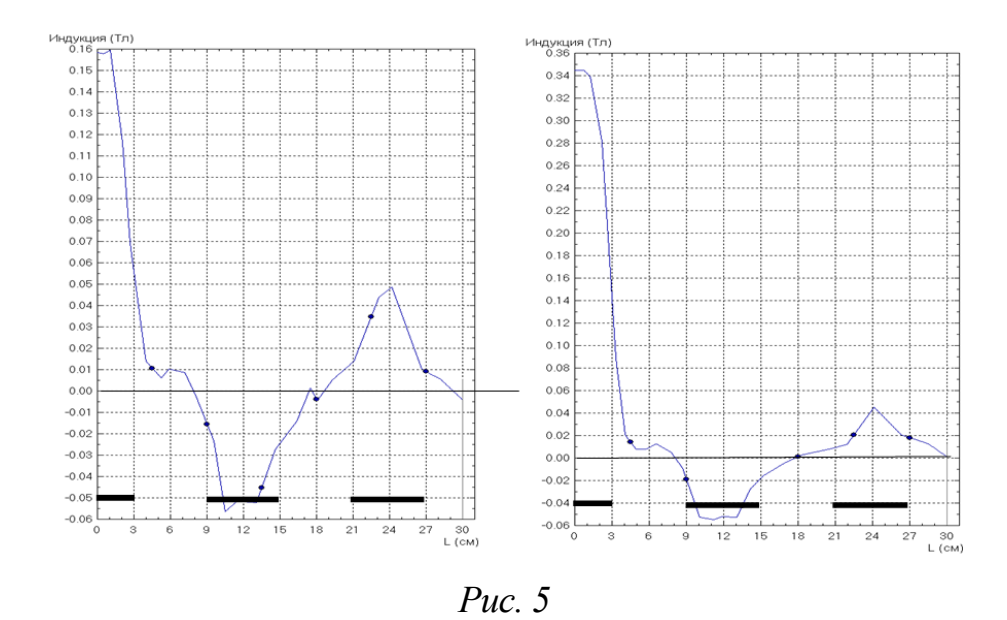

Из рис. 4 и графиков на рис. 5 видно, что магнитное поле сосредоточено в зазоре магнитопровода, поле рассеяния минимально.

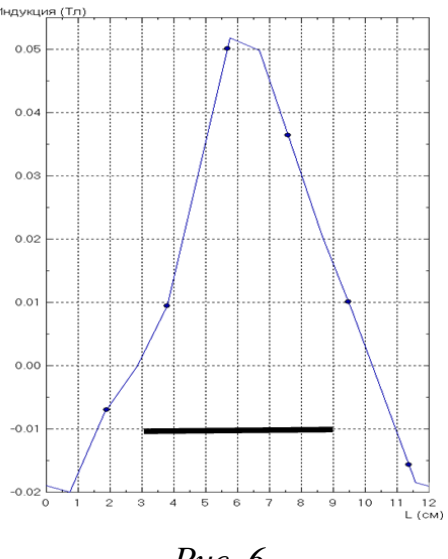

*Рис. 6*

На рис. 6 приведено распределение вертикальной составляющей индукции магнитного поля одного магнита, находящегося вне магнитопровода. При выбранной геометрии магнитопровода, расположении магнитов и их параметрах влияние магнитов друг на друга минимально.

Проверка правильности расчета осуществлялась сравнением значения магнитной индукции для одного магнита на его оси, полученного в результате моделирования, и точного значения [2]. Разница между результатами не превышала 5%.

## Библиографический список

1. Решение о выдаче патента на изобретение по заявке №2007124213/09 (026371) / Авторы: П.Т. Харитонов, Ю.Н. Слесарев.

2. Чубаров, В.Г. Расчет магнитных полей, создаваемых однородно намагниченным прямоугольным параллелепипедом // Вопросы проектирования специальных радиоэлектронных устройств: Ученые записки. – Вып.1. – Пенза: Пенз. политехн. ин-т, 1969. – C. 81 – 88.